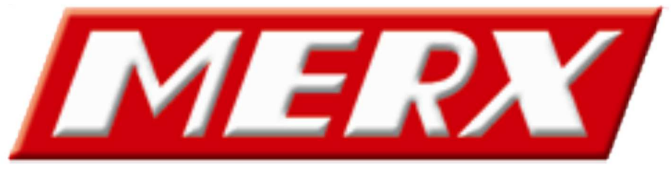

www.merx.com.pl

# **4 – kanałowy rejestrator NVR . Szybka instrukcja obsługi!**

# **A. SPECYFIKACJA**

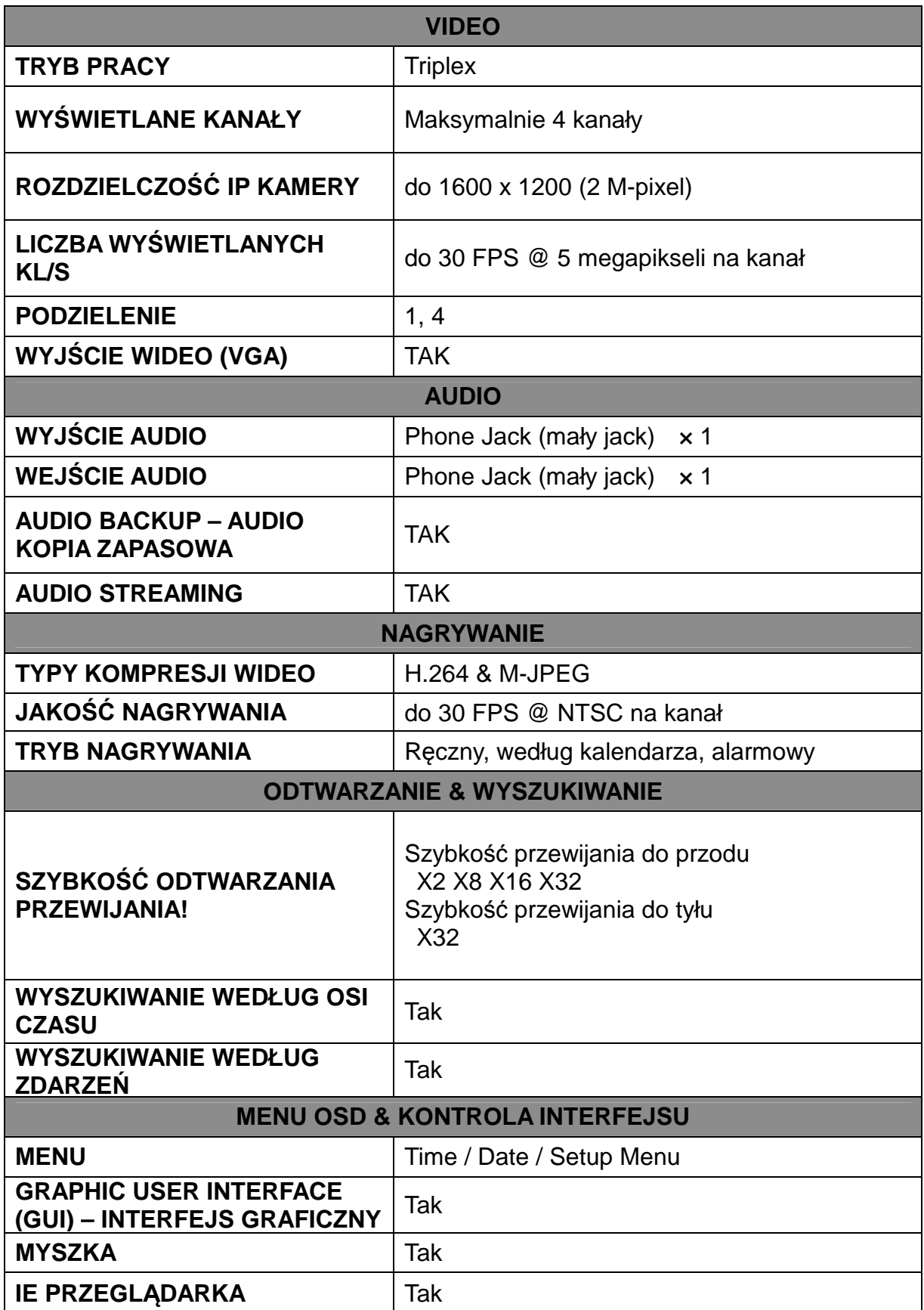

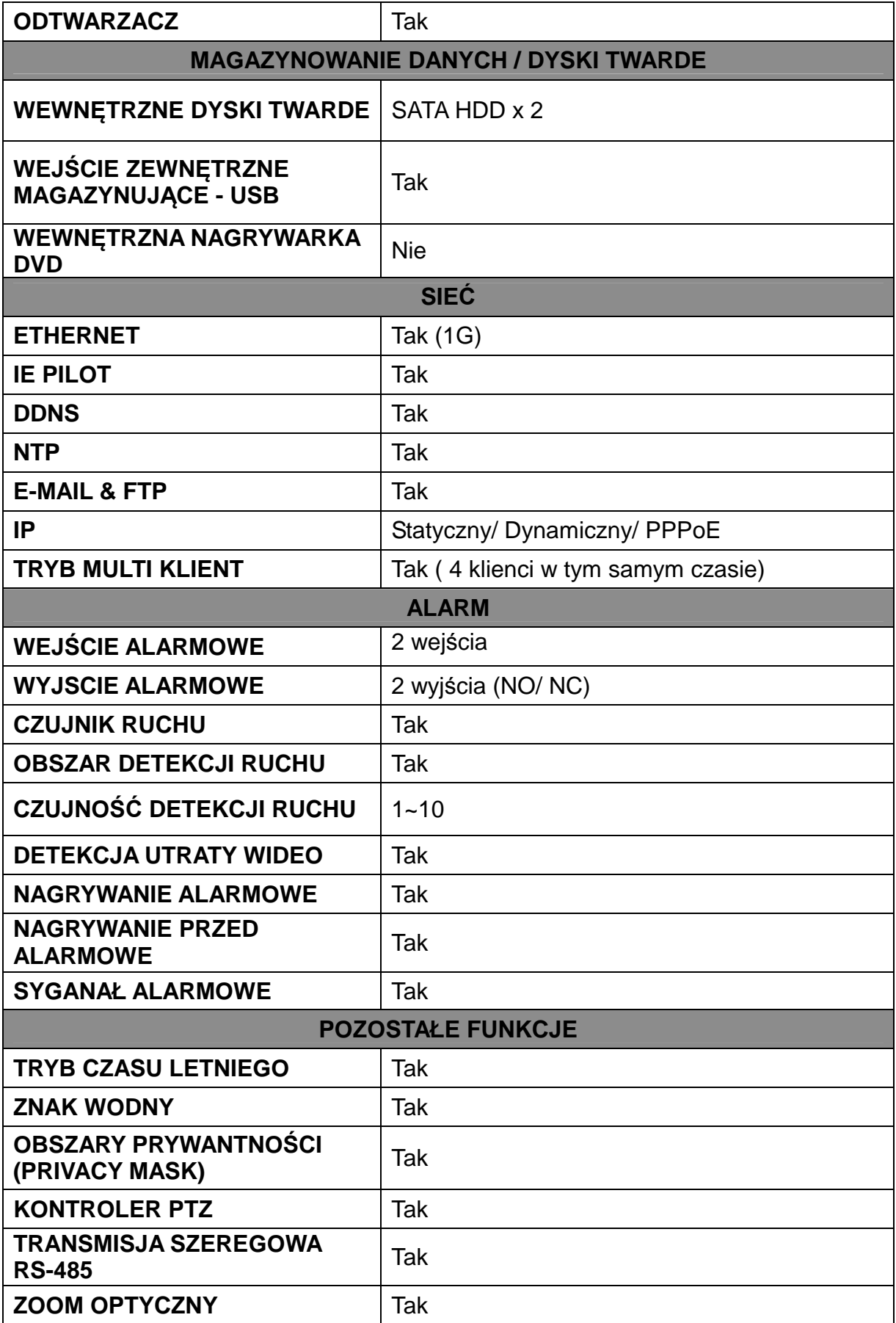

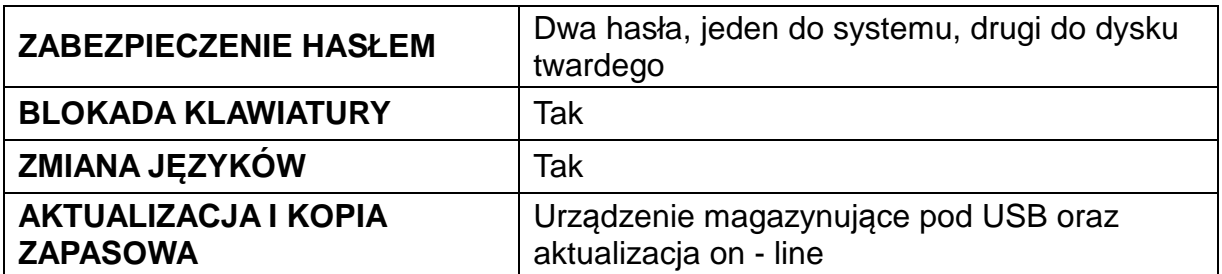

\* Właściwości mogą ulec zmianie!

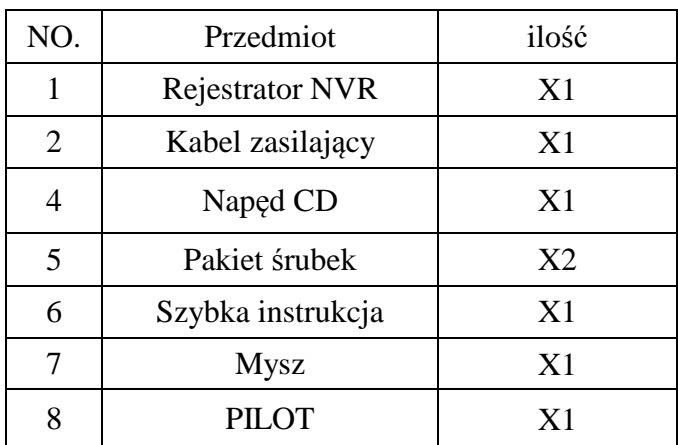

# **B. ZAWARTOŚĆ OPAKOWANIA**

# **C. PRZEGLĄD URZĄDZENIA**

**PRZEDNI PANEL** 

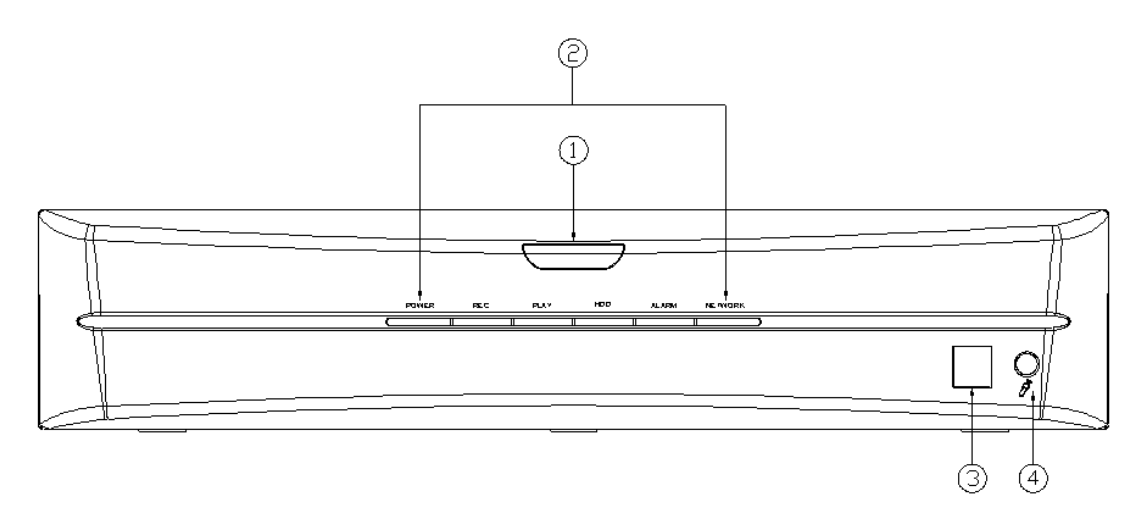

#### **DVR OPERATION**

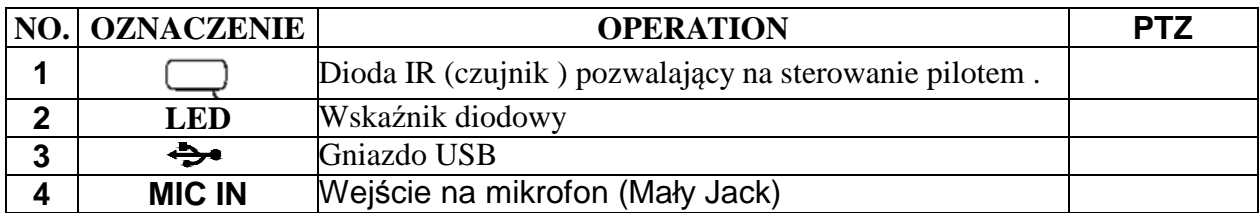

#### **TYLNI PANEL**

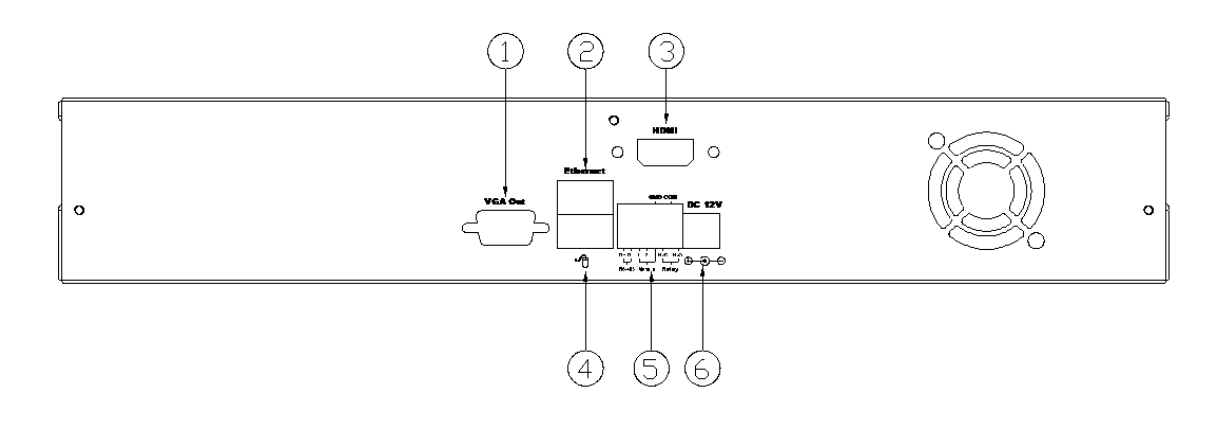

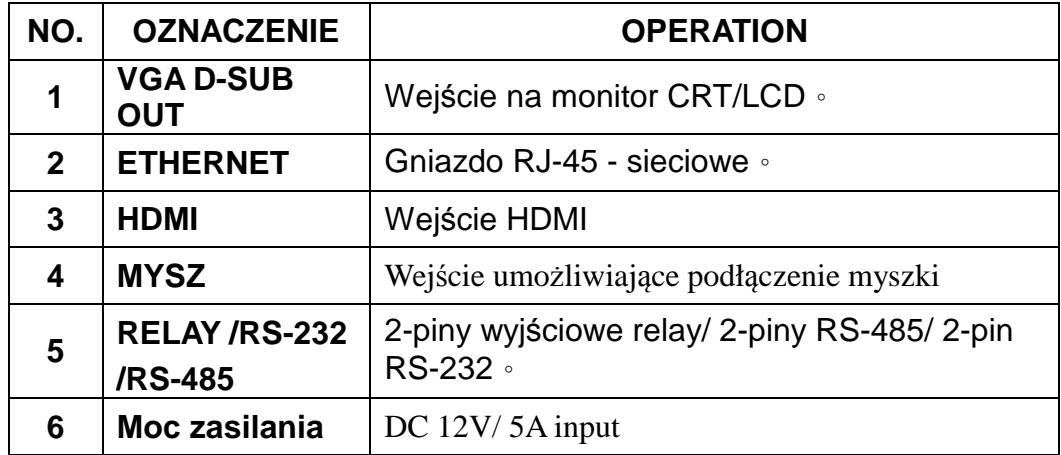

# **D. Jak podłączyć?**

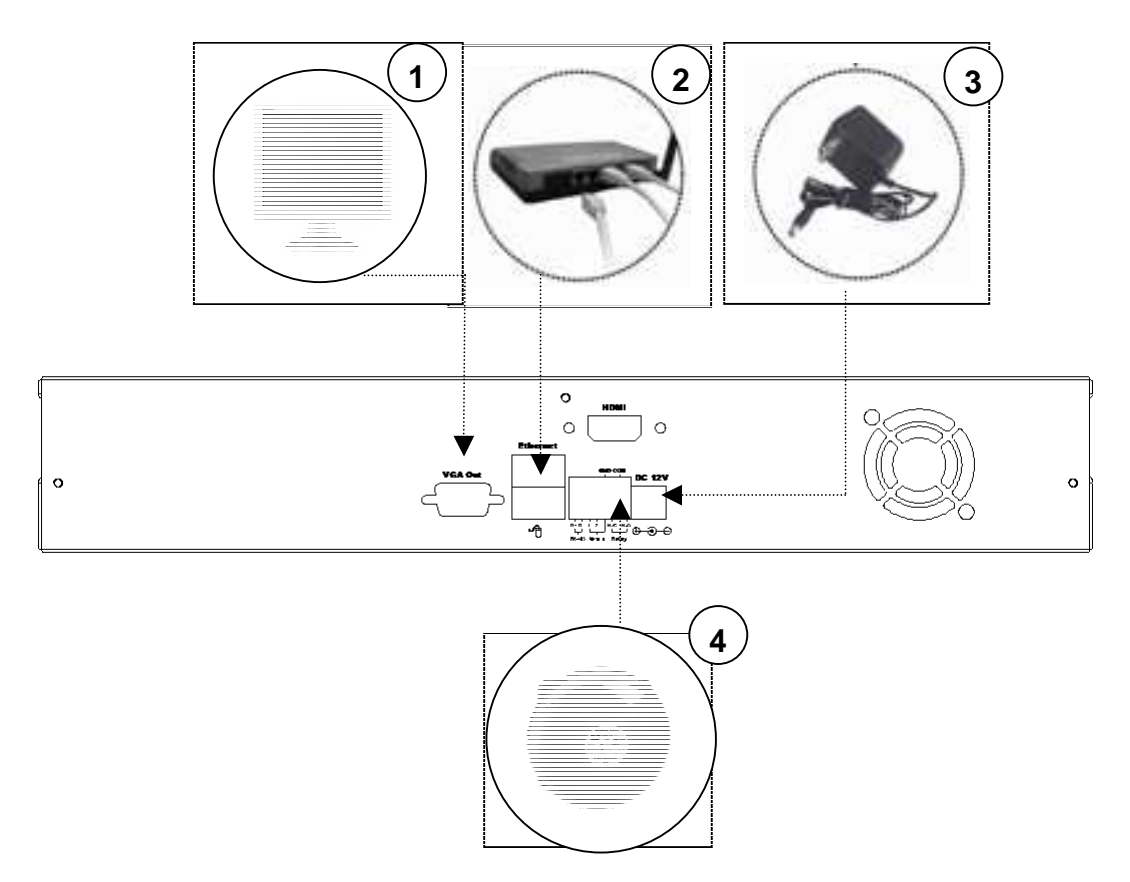

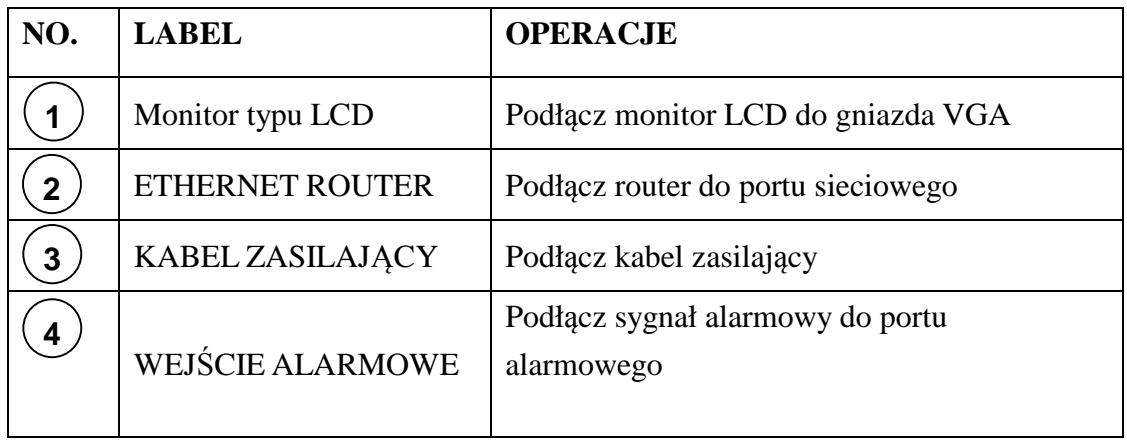

### **E. Szybka konfiguracja**

#### **E-1. Nagrywanie**

Wciśnij przycisk REC znajdujący się w podręcznym pasku narzędzi, aby

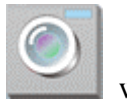

włączyć natychmiastowy zapis. Co więcej wciśnij przycisk w menu głównym, aby przeprowadzić konfigurację nagrywania.

#### **E-2. Odtwarzanie**

Wciśnij przycisk znajdujący się po prawej stronie paska narzędzi, pod podglądem "na żywo", aby odtworzyć zarejestrowany obraz.

**TRYB PLAY SEARCH – Wyszukiwanie zarejestrowanych nagrań** 

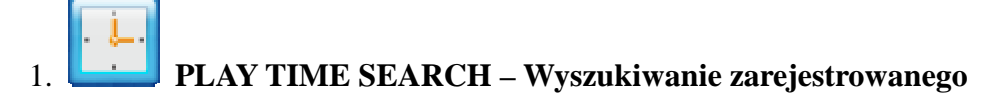

**nagrania według czasu** : Podwójne kliknięcie lewym przyciskiem myszy pozwoli ustawić zakres czasu wyszukiwania.

2. **EVENT SEARCH – Wyszukiwanie zarejestrowanego nagrania według zdarzenia** : Podwójne kliknięcie spowoduje, że będziemy mieć wgląd na zdarzenia. Możesz również użyć dodatkowych opcji: TYPE i CHANNEL pozwalające wyszukać zdarzenie w zaawansowany sposób.

### **E-3. BACKUP – Kopia Zapasowa**

Najpierw, podłącz urządzenie magazynujące USB, do gniazda USB znajdującego się w rejestratorze . Jeżeli używasz urządzenia magazynującego USB, do utworzenia kopii zapasowej, wybierz zakres kopi zapasowej i wciśnij

Backup Now aby rozpocząć tworzenie kopii zapasowej.

**Uwaga: 1.** Upewnij się, że wybranym zakresie kopii zapasowej jest zarejestrowane nagranie.

> **2.** Aby uzyskać więcej szczegółowych informacji, zapoznaj się z załączoną instrukcją obsługi, bardzo uważnie.

### **F. Szybka instalacja dysku twardego**

**\*** Aby uzyskać szczegółowe informacje na temat kompatybilności dysków twardych,

proszę odnosić się do załączonej instrukcji obsługi .

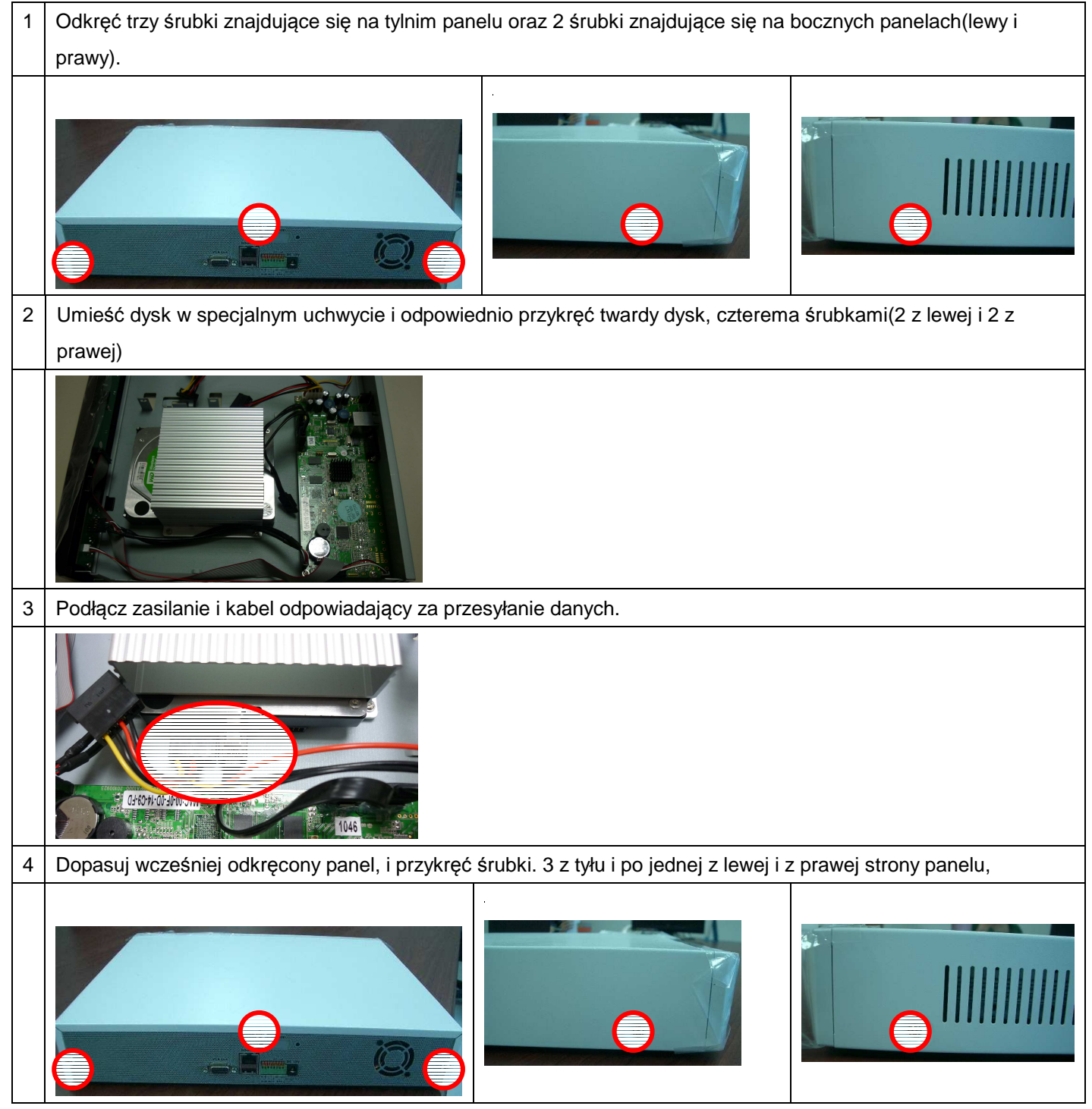

### F. Komunikaty bezpieczeństwa!

Ważne!!!

Uważaj żeby podczas instalacji nie stracić gwarancji!

Wyłącz urządzenie, gdy zauważysz ogień, lub gdy poczujesz dziwny zapach!

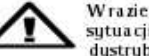

W razie tego rodzaju niepożądanych sytuacji, skontaktuj się z<br>dystrybutorem!

Tizumaj rejestrator DVR z daleka od wody i wilgotności! Jeżeli urządzenie nawilgnie, szybko rozłącz go!

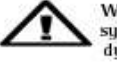

W razie tego rodzaju niepożądanych<br>sytuacji, skontaktuj się z<br>dystrybutorem! Zapoznaj się z instrukcją obsługi w celu ustalenia właściwej temperatury

Rejestrator DVR tızymaj z daleka od urządzeń wytwarzających ciepło, takich jak np. telewizor, kuchenka itd. pracy rejestratora.

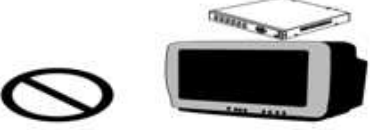

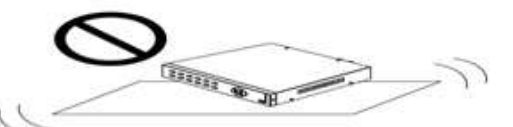

Rejestrator DVR nie może znajdować Trzymaj z daleka od wilgotnych się w mocno naświetlonych miejscach, miejsc.

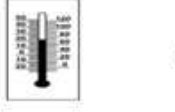

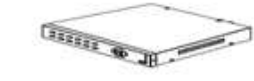

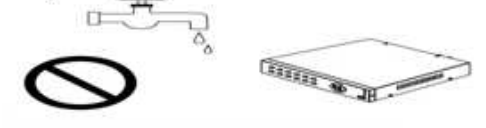

Nie trzymaj rejestratora na niestabilnej powierzchni

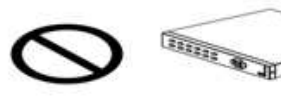

Nie demontuj urządzenia!

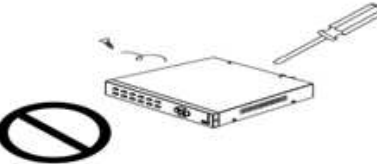

Nie wkładaj jakichkolwiek rzeczy do środka rejestratora, takich jak na przykład: igła, szpilka, agrafka itp.  $271$ 

Podczas okresu burzowego, nie dotykaj urządzenia.

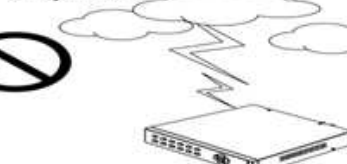

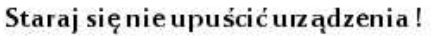

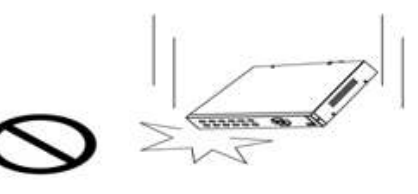

**CERTIFICATION** Nie przestrzegając wyżej zamieszczonych zasad, możesz automatycznie spowodować utrate gwarancji, narażenie siebie i innych na szkody materialne, utrate zdrowia lub nawet życia! Pamiętaj - bądź bezpieczny!

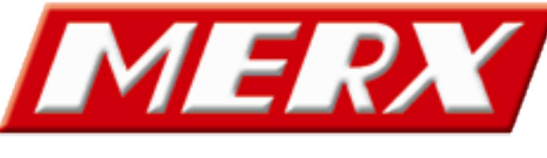

www.merx.com.pl